## 三原市メール配信システム 登録手順のご案内

## ● ご登録の前に

- ●メール配信サービスの利用規約に同意していただいた上で、ご登録をお願いいたします。
- ●「@city.mihara.hiroshima.jp」ドメインあるいは「haishin@city.mihara.hiroshima.jp」のアドレスからのメールの受信を許可する設定を行ってください。 ●URL付きメールの受信を許可する設定を行ってください。

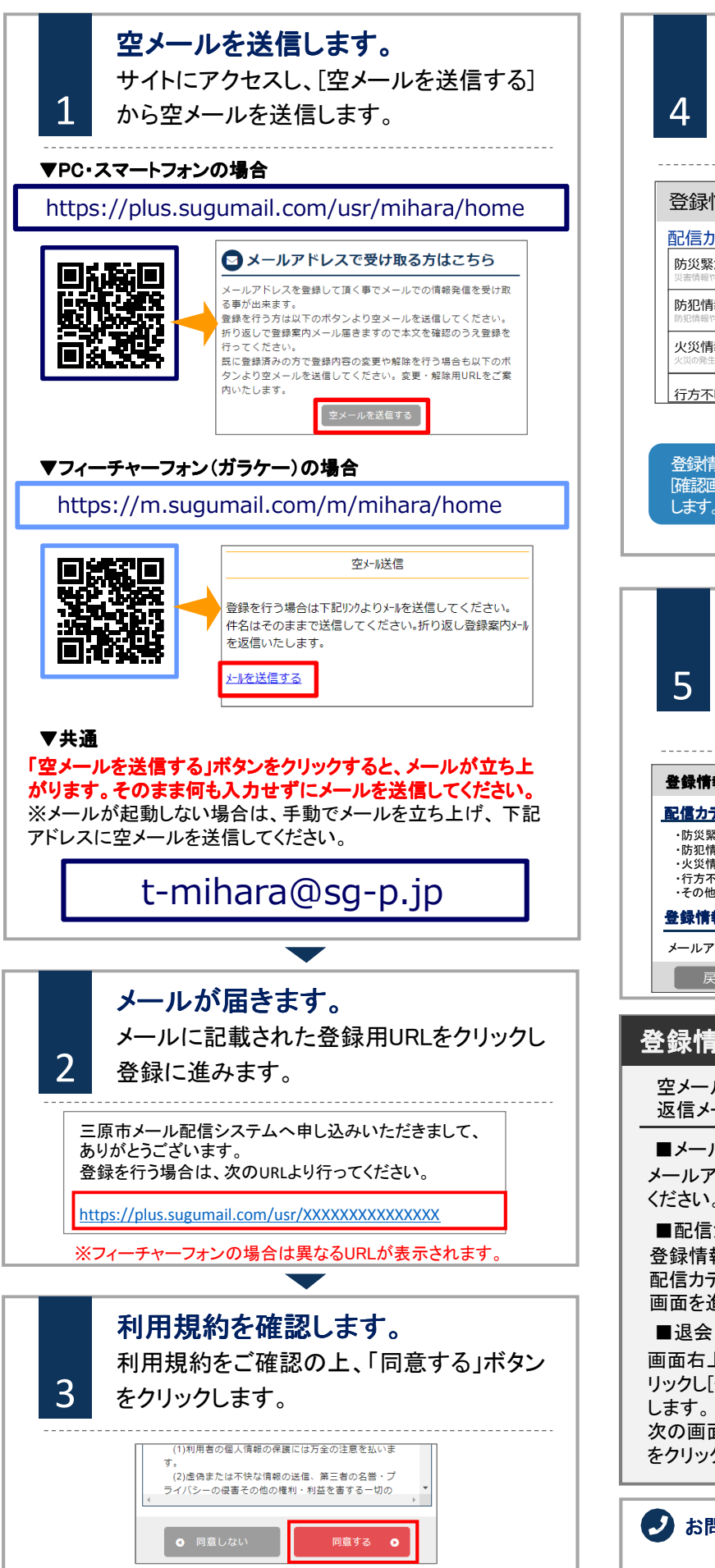

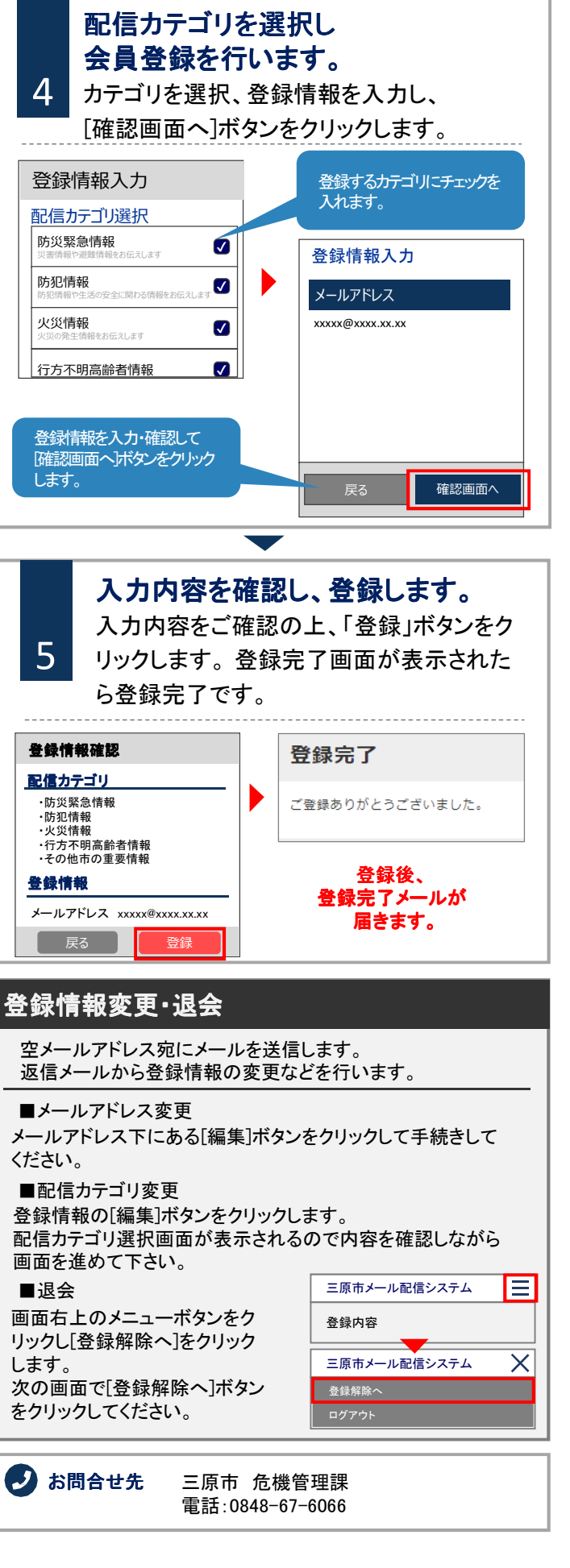